# Utilizando números gratuitos

Puede obseguiar a sus invitados con números de acceso locales gratuitos en su país. Usando números de teléfono gratuitos se carga la cuenta del organizador con un uso por minuto por cada participante que se conecte usando el número gratuito. Esto proporciona a los huéspedes con una alternativa a los cargos telefónicos, facilitándoles la elección del método más conveniente de unirse a la conferencia.

Los Números Gratuitos están disponibles sólo para los usuarios de pago.

### **¿Cómo añadir Números Gratuitos para todas las llamadas?**

## 1) Vaya a 'Ajustes'

Después de iniciar sesión en QCONF, pulse el menú desplegable y elija "Ajustes"

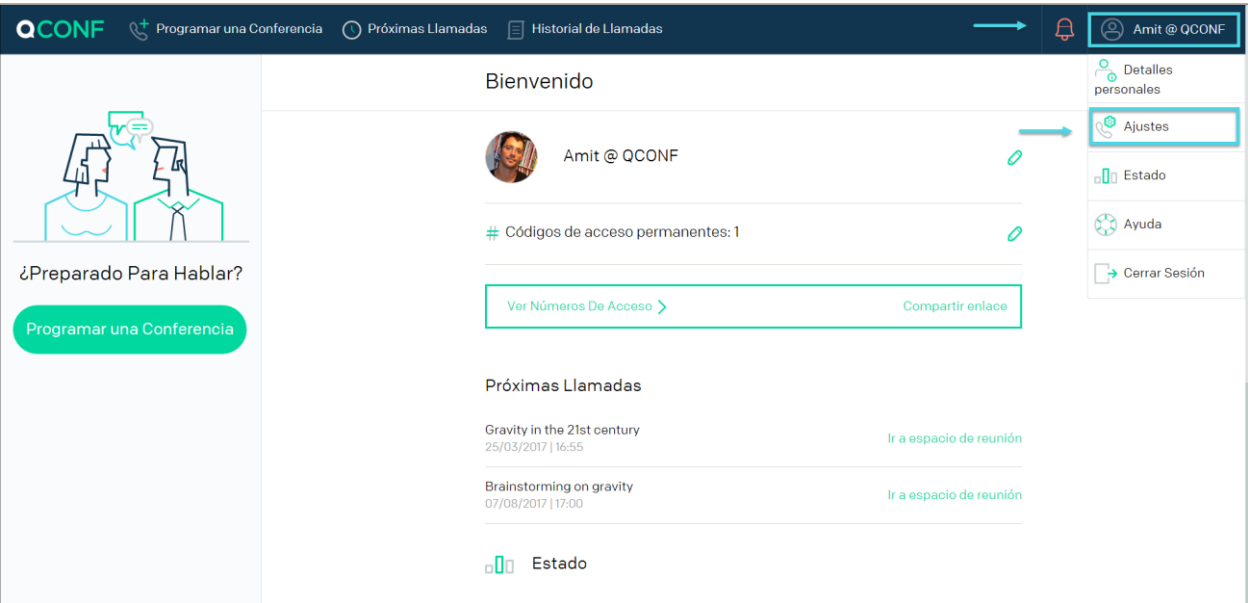

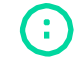

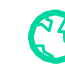

### Seleccione Números Gratuitos

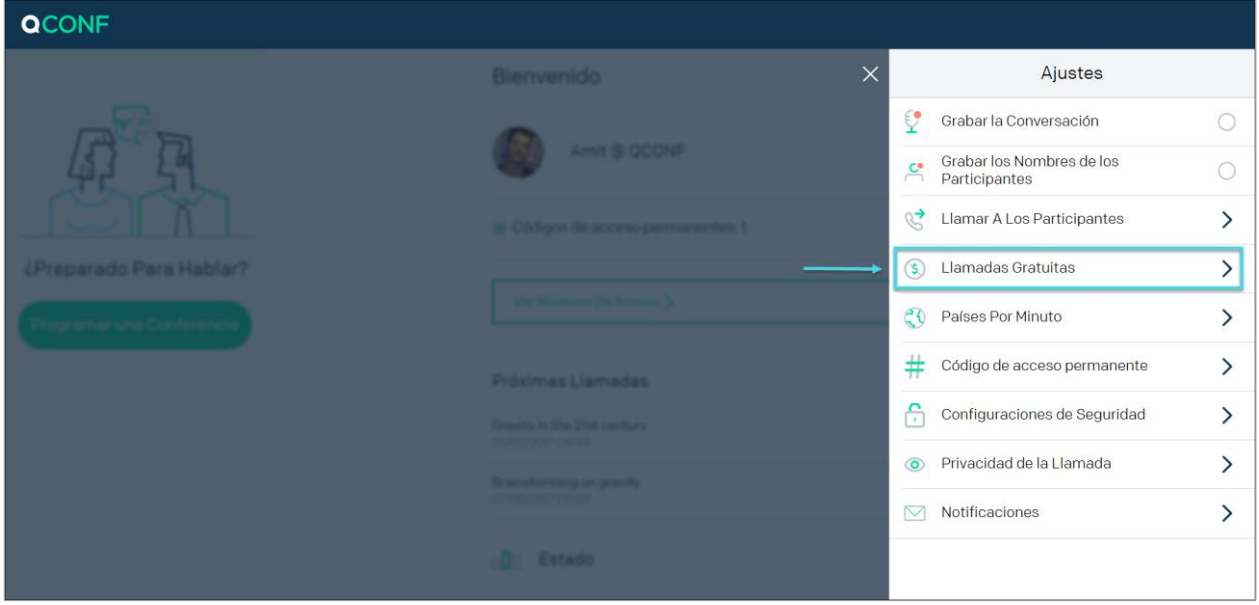

En la siguiente pantalla añadirá números gratuitos a su cuenta. Los números estarán disponibles para todos los invitados. Hay dos maneras de hacerlo, para todos los países o para países específicos.

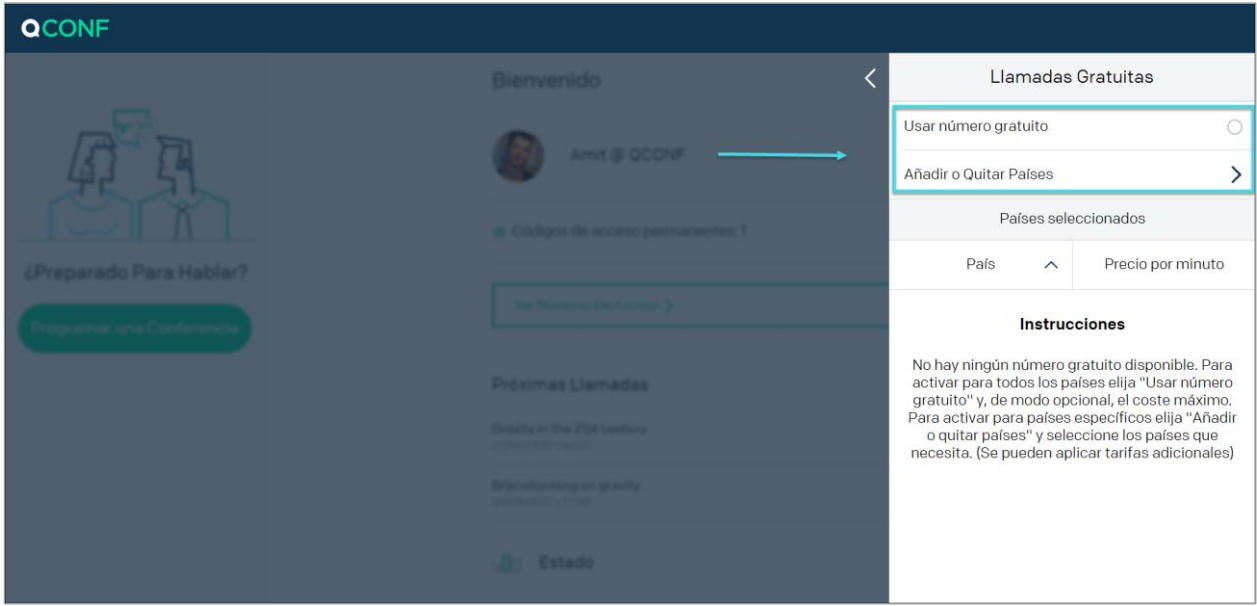

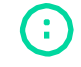

info@qconf.com

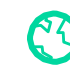

## Use números gratuitos cuando estén disponibles

Esta es la mejor opción para ir sobre seguro. Para activar para todos los países elija "Usar números gratuitos cuando disponibles" y, de modo opcional, el coste máximo.

#### ¿Qué es el "Precio máximo por minuto"?

Si el sistema invita a alguien de un país en el que tenemos números gratuitos y el precio por minuto está por debajo del límite, ofreceremos al participante la posibilidad de llamar al Número Gratuito en el e-mail de invitación.

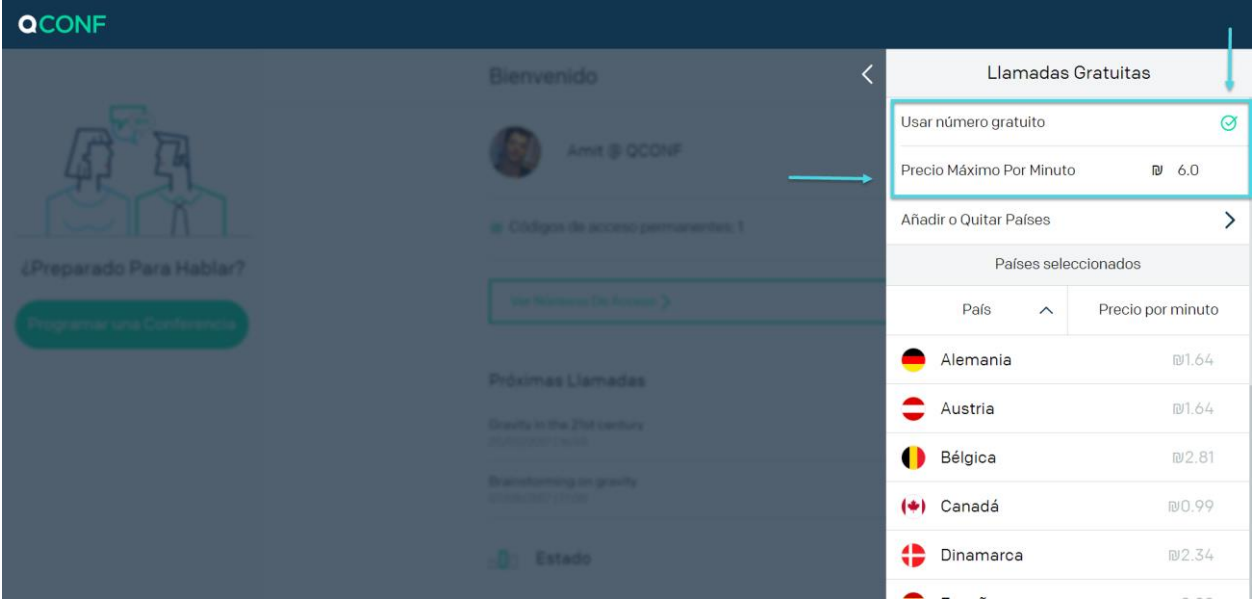

\*\* Después de configurar 'Usar número gratuito cuando disponible' se desplegará la lista de países disponibles.

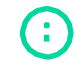

info@qconf.com

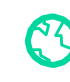

## Usar para países específicos.

Una segunda opción es activar el servicio para países específicos. Elija "Añadir o quitar países". Si un invitado está en uno de los países seleccionados, QCONF lo invitará con un Número Gratuito.

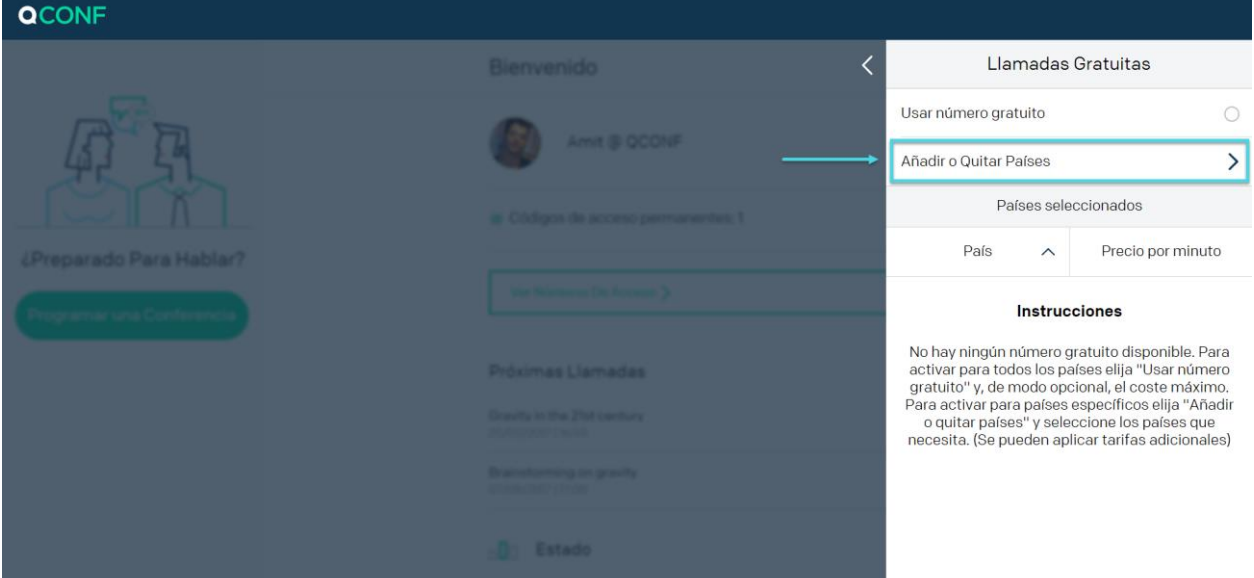

#### Seleccione los países que necesite.

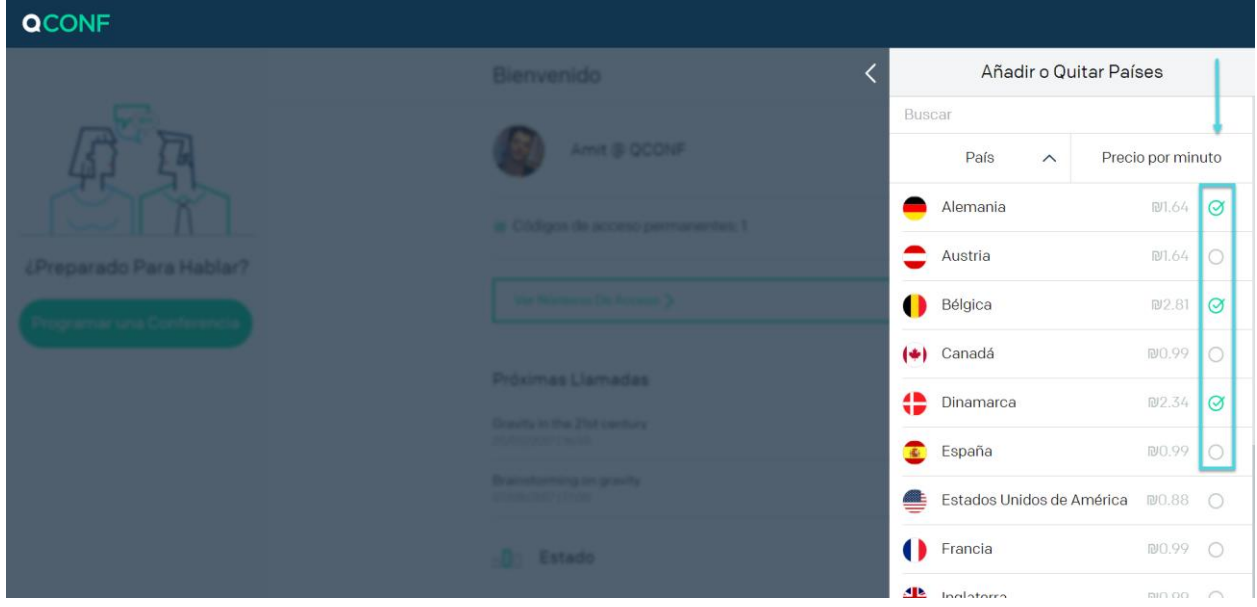

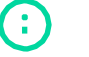

info@qconf.com

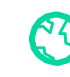

#### $\binom{8}{3}$  www.qconf.com

#### **¿Cómo invitar a un participante específico con un número gratuito?**

Si desea obsequiar solo a sus invitados VIP con números gratuitos puede añadir números gratuitos por participante.

### <sup>(1)</sup> Programe una llamada desde la web y añada a un participante

Para aprender '¿Cómo programar una llamada desde la web?' clique [aquí](https://www.qconf.com/htmls/docs/Schedule-Conference_en.pdf)

## 2) Eche un vistazo a la sección 'Servicios Premium'

Para invitar a un participante con un Número Gratuito pulse el botón "Número Gratuito" (pantalla izquierda). El botón se pondrá verde (derecha) y este participante recibirá una invitación por e-mail que incluirá el Número Gratuito en su país (de acuerdo a los ajustes de "Localización").

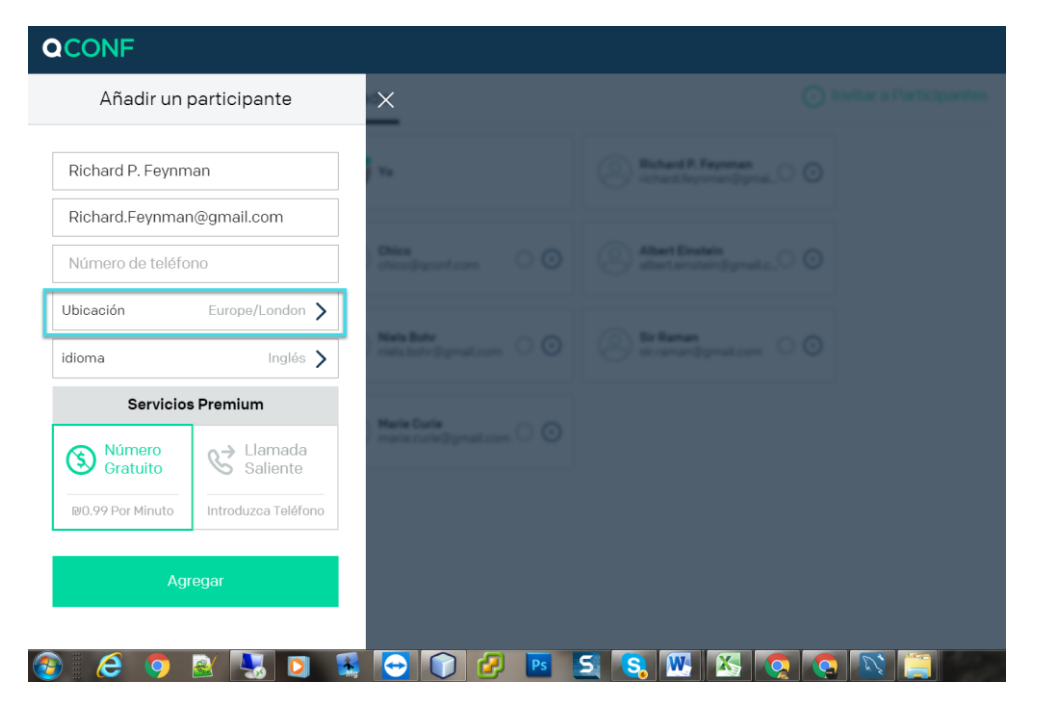

info@qconf.com

÷.

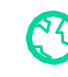